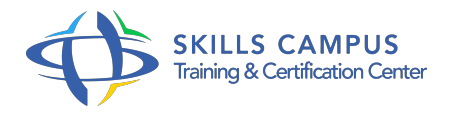

# HP Unified Functional Testing, automatisation avancée

-Réference: **SUP-21** -Durée: **2 Jours (14 Heures)**

#### **Les objectifs de la formation**

- Manipuler un test en mode experts
- Créer des étapes dans le déroulement d'un test
- Paramétrer un test avec des données complexes
- Utiliser des fonctions et des librairies pour gérer des objets dynamique
- Surcharger une méthode d'objet par une méthode personnalisée
- Créer un test avec des activités personnalisées

#### **A qui s'adesse cette formation ?**

#### **POUR QUI :**

- Chefs de projet, testeurs, responsables validation.
- 

### **Programme**

- **Présentation des fonctionnalités avancées d'UFT**
	- Rappel sur l'automatisation par mots-clefs, principe et intérêt.
	- Expert-View : enrichir ses tests avec la vue Script.
	- Fonctions personnalisées et librairies.
	- Vue unifiée pour les tests d'interfaces graphiques (GUI) et les tests API.

#### **Expert View, travailler avec les objets**

- <sup>o</sup> Rappel sur VBScript : types de données, variables et fonctions, opérateurs, boucles.
- Les commentaires.
- Présentation de l'éditeur, complétion.
- Reprendre un test « enregistré » en mode expert et le modifier.
- Travailler avec les propriétés des objets (GetROProperty).
- Créer des étapes.
- Récupérer des données de sources externes.
- Travaux pratiques Créer un test, le modifier en mode expert.
- Créer un test manipulant un tableau Web.
- Utiliser le Reporter pour créer des étapes.
- Travailler avec un fichier XML : paramétrer avec des données complexes.

#### **Expert View, utiliser la description programmatique**

- Utiliser la description programmatique pour un objet : principe et intérêt.
- Description de la programmatique statique.
- Description de la programmatique dynamique.
- Utiliser les API Windows.
- Travaux pratiques Utiliser la description programmatique pour gérer des objets dynamiques.
- Utilisation de la librairie User32.
- o dll dans un script UFT.

#### **Fonctions et librairies**

- <sup>o</sup> Pourquoi créer des fonctions ou des sous-programmes.
- Créer des fonctions et les utiliser dans un test.
- Créer des bibliothèques réutilisables.
- o Travaux pratiques Créer des fonctions et les utiliser dans un test sous forme d'actions puis via une bibliothèque.
- o Surcharger une méthode d'objet (clic) par une méthode personnalisée.
- Ajouter une méthode à un objet.

#### **API Testing**

- Utiliser les activités standard (contrôleur de flux, Date, BDD, XML, classe java).
- Créer des activités personnalisées (WebService).
- Qu'est-ce qu'un WebService ? Utiliser le Wizard pour créer l'activité personnalisée.
- Utiliser l'activité personnalisée dans un test.
- Créer des tests mixtes.
- Travaux pratiques Création d'un test avec des activités standard.
- Création d'un test avec des activités personnalisées.

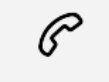

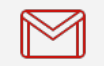

(+212) 5 22 27 99 01 (+212) 6 60 10 42 56 Contact@skills-group.com

## Nous sommes à votre disposition : De Lun - Ven 09h00-18h00 et Sam 09H00 – 13H00

 Angle bd Abdelmoumen et rue Soumaya, Résidence Shehrazade 3, 7éme étage N° 30 Casablanca 20340, Maroc